## Staff authorisation for using the National Perinatal Mortality Review Tool

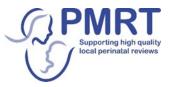

## Terms of use of the PMRT

The national PMRT is made available for use by staff in Trusts/Health Boards to review the care provided when a stillbirth or infant death has occurred.

As part of the PMRT programme, MBRRACE-UK/PMRT will use anonymised, aggregated data from the individual reviews carried out to produce reports at 'regional' level for use by relevant organisations e.g. neonatal networks; and countrywide and UK-wide reports which MBRRACE-UK/PMRT will publish on an annual basis. No individual deaths or staff members will be identifiable in these reports.

## **Authorisation**

## I authorise the following staff member to register with MBRRACE-UK to use the national PMRT on behalf of the named Trust/Health Board

| Name of staff member:                                                                                                    |       |
|----------------------------------------------------------------------------------------------------|-------|
| Job title:                                                                                                    |       |
| Email address: Telephone no.:                                                                                                    |       |
| Name of unit:<br>(in full, without abbreviations)                                                                                                    |       |
| Name of Trust/Health Board:                                                                                                    |       |
| (in full, without abbreviations)                                                                                                    |       |
| Is this staff member already an MBRRACE-UK registered user?                                                                                                    | No No |
| Will this person be a PMRT Primary Contact?   Yes                                                                                                    | No No |
| The PMRT Primary Contact serves as our first point of contact to facilitate communication between all local PMI<br>MBRRACE-UK/PMRT team and allow information to be cascaded down through the clinical teams within each U<br>Primary Contact is automatically emailed as part of the review assignment process: |       |
| <ul> <li>Whenever a review is assigned to their Trust or Health Board</li> <li>Whenever an assigned review is returned by another Trust or Health Board</li> <li>At the different stages of the joint report writing process</li> </ul>                                                                          |       |
| All registrations must be authorised by someone at or above the level of Head of Midwifery or Lead<br>Consultant                                                                                                    |       |
| Name of senior member of staff authorising this request:                                                                                                    |       |
| Designation:                                                                                                    |       |
| Email address: Telephone no.:                                                                                                    |       |
| Signature: Date:                                                                                                    |       |

Please return completed forms to: mbrracele@npeu.ox.ac.uk